**Tomcat Administrer un serveur d'applications Jakarta EE**

ENI Service

28h

Mise à jour 17 juillet 2023

Formation intra-entreprise sur devis

FNE

<sup>22</sup>3 (Télé-)présentiel

# **Tomcat Administrer un serveur d'applications Jakarta EE**

# **Objectifs**

- Décrire le rôle et le positionnement d'un serveur d'application Jakarta EE tel que Tomcat dans une infrastructure informatique?
- Installer et paramétrer Tomcat avec des contraintes de production?
- Maîtriser l'architecture de Tomcat et ses principes de configuration pour en adapter le fonctionnement?
- Déployer selon les bonnes pratiques, des applications Web Jakarta EE?
- Sécuriser un serveur Tomcat et l'accès aux applications Web?
- Superviser et optimiser les performances du serveur?
- Mettre en place une solution de haute-disponibilité (clustering) en utilisant les solutions du marché

#### **Pré-requis**

Mettre en oeuvre le protocole HTTP

Travailler avec l'environnement Jakarta EE

#### **Public**

Concepteurs/Développeurs, Administrateurs systèmes & réseaux, Gestionnaires d'applications, Architectes Techniques.

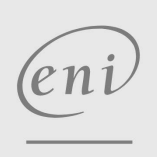

02 40 92 45 50 formation@eni.fr www.eni-service.fr

# **Tomcat Administrer un serveur d'applications Jakarta EE**

ENI Service

28h

### **PR** (Télé-)présentiel

# **Programme de la formation**

#### **Introduction (2 heures)**

- Le projet Jakarta/Tomcat
	- Historique
	- Le lien entre Tomcat et Java
- Présentation de la plate-forme Jakarta EE Concepts et architecture
	- Les composants Jakarta EE
	- La plateforme de service
- Présentation des applications Web Jakarta EE
	- Organisation et packaging

#### **Installation et configuration de Tomcat (2 heures)**

- Obtenir Tomcat
- Planification de l'installation
	- Prérequis
	- Différentes techniques d'installation selon le système d'exploitation et les contraintes d'exploitation
- Contrôle d'un serveur Tomcat et planification pour un démarrage automatique
- Configuration et intégration de Tomcat avec Apache HTTP Server
	- Les besoins d'intégration.
	- Connectivité et configuration de Tomcat et d'Apache HTTP Server
	- Les différents connecteurs
- Travaux pratiques :
	- Installation et configuration des éléments prérequis
	- Installation et paramétrage de base de Tomcat
	- > Installation d'Apache HTTP Server et couplage avec Tomcat

#### **Architecture de Tomcat (4 heures)**

- Présentation de l'arborescence de Tomcat
	- Les répertoires et fichiers fondamentaux
	- Fichiers de configuration : server.xml, tomcat-users.xml.
- Principes de fonctionnement des conteneurs de configuration Configuration de base post-installation
	- Les bonnes valeurs de configuration pour un environnement de production, de développement, de test
- Communication avec l'extérieur par les différents connecteurs : AJP, HTTP, HTTPS
- Travaux pratiques :
	- Analyse de la configuration par défaut et ses manques Identification des principales directives de configuration et leurs rôles
	- Configuration de Tomcat pour un environnement de production

**ENI Service - Centre de Formation**

#### **Déploiement et gestion des applications Web (7 heures)**

- Configuration des ressources utilisées par les applications Web
	- Portée et visibilité des ressources
	- Les différents types de ressources

Accès aux bases de données avec une source de données Déployer les applications Web en mode automatique et en mode

- manuel Choisir l'approche la plus appropriée en fonction du type d'application et de l'environnement
- Utilisation du gestionnaire d'application Tomcat Accès et fonctionnalités
- Obtenir des informations sur les applications déployées Travaux pratiques :
- 
- Configuration d'une source de données pour une application Adapter la configuration de Tomcat pour le déploiement
- Déployer une application selon différentes techniques

#### **Mise en place de la sécurité (4 heures)**

- Authentification, autorisation et cryptage L'approche dans Jakarta EE et les principes dans Tomcat
- Les techniques d'authentification Mécanismes HTTP vs. mécanismes Jakarta EE
- 
- Les rôles applicatifs pour les permissions
- Les différentes sources d'authentification pour l'accès aux applications
	- Présentation de la notion de « Realm » Tomcat Sécurisation des flux échangés avec HTTPS
- Travaux pratiques :
	- Sécurisation du serveur Tomcat Déploiement et sécurisation de l'accès à une application Configuration du connecteur HTTPS

#### **Maintenance et optimisation (5 heures)**

- Paramétrage des fichiers journaux du serveur Tomcat Organisation, fichiers, stratégies d'utilisation Comprendre la lecture des journaux d'information pour la collecte et la résolution de problèmes
- Supervision du serveur Tomcat avec JMX et des outils d'analyse du marché

Planification de tests de montée en charge

- Intervenir sur la configuration de Tomcat pour augmenter les performances
	- Mémoire, Connexions aux bases de données, Connexions HTTP, ...
- Travaux pratiques :
	- Adaptation de la journalisation
	- Supervision du serveur Tomcat et analyse des différentes métriques de fonctionnement
	- Réalisation de tests de montée en charge
	- Reconfiguration de Tomcat pour de meilleurs performances

#### **Solution de haute-disponibilité avec Tomcat (4 heures)**

- Les besoins et contraintes d'une solution de haute-disponibilité
- Implémentation d'une solution avec Tomcat et un serveur Web?:

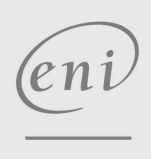

02 40 92 45 50 formation@eni.fr www.eni-service.fr

SIRET : 403 303 423 00020 B403 303 423 RCS Nantes, SAS au capital de 864 880

adresse postale : BP 80009 44801 Saint-Herblain CEDEX

Mise à jour 17 juillet 2023

Formation intra-entreprise sur devis

 $2/4$ 

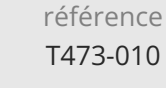

# **Tomcat Administrer un serveur d'applications Jakarta EE**

ENI Service

le n

28h

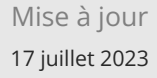

Formation intra-entreprise sur devis

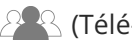

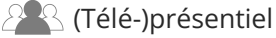

Clustering Tomcat

Configuration de la répartition de charge et de la tolérance de pannes

Configuration de Tomcat et d'un frontal Web

Résoudre la problématique du suivi utilisateur dans un cluster

Panorama des solutions envisageables

- Avantages et inconvénients de ces solutions
- Travaux pratiques :
	- Mise en oeuvre d'un cluster Tomcat
	- Déploiement d'applications dans un cluster
	- Configuration du serveur pour le support des sessions distribuées

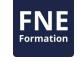

eni)

02 40 92 45 50 formation@eni.fr www.eni-service.fr

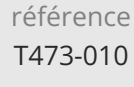

28h

# **Tomcat Administrer un serveur d'applications Jakarta EE**

Mise à jour 17 juillet 2023

Formation intra-entreprise sur devis

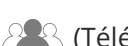

ENI Service

<sup>2</sup><sup>2</sup> (Télé-)présentiel

#### **Délais d'accès à la formation**

Les inscriptions sont possibles jusqu'à 48 heures avant le début de la formation.

Dans le cas d'une formation financée par le CPF, ENI Service est tenu de respecter un délai minimum obligatoire de 11 jours ouvrés entre la date d'envoi de sa proposition et la date de début de la formation.

#### **Modalités et moyens pédagogiques, techniques et d'encadrement**

Formation avec un formateur, qui peut être suivie selon l'une des 3 modalités ci-dessous :

1 Dans la salle de cours en présence du formateur.

2 Dans l'une de nos salles de cours immersives, avec le formateur présent physiquement à distance. Les salles immersives sont équipées d'un système de visio-conférence HD et complétées par des outils pédagogiques qui garantissent le même niveau de qualité.

3 Depuis votre domicile ou votre entreprise. Vous rejoignez un environnement de formation en ligne, à l'aide de votre ordinateur, tout en étant éloigné physiquement du formateur et des autres participants. Vous êtes en totale immersion avec le groupe et participez à la formation dans les mêmes conditions que le présentiel. Pour plus d'informations : Le téléprésentiel notre solution de formation à distance.

Le nombre de stagiaires peut varier de 1 à 12 personnes (5 à 6 personnes en moyenne), ce qui facilite le suivi permanent et la proximité avec chaque stagiaire.

Chaque stagiaire dispose d'un poste de travail adapté aux besoins de la formation, d'un support de cours et/ou un manuel de référence au format numérique ou papier.

Pour une meilleure assimilation, le formateur alterne tout au long de la journée les exposés théoriques, les démonstrations et la mise en pratique au travers d'exercices et de cas concrets réalisés seul ou en groupe.

#### **Modalités d'évaluation des acquis**

En début et en fin de formation, les stagiaires réalisent une auto-évaluation de leurs connaissances et compétences en lien avec les objectifs de la formation. L'écart entre les deux évaluations permet ainsi de mesurer leurs acquis.

En complément, pour les stagiaires qui le souhaitent, certaines formations peuvent être validées officiellement par un examen de certification. Les candidats à la certification doivent produire un travail personnel important en vue de se présenter au passage de l'examen, le seul suivi de la formation ne constitue pas un élément suffisant pour garantir un bon résultat et/ou l'obtention de la certification.

Pour certaines formations certifiantes (ex : ITIL, DPO, ...), le passage de l'examen de certification est inclus et réalisé en fin de formation. Les candidats sont alors préparés par le formateur au passage de l'examen tout au long de la formation.

#### **Moyens de suivi d'exécution et appréciation des résultats**

Feuille de présence, émargée par demi-journée par chaque stagiaire et le formateur. Evaluation qualitative de fin de formation, qui est ensuite analysée par l'équipe pédagogique ENI. Attestation de fin de formation, remise au stagiaire en main propre ou par courrier électronique.

#### **Qualification du formateur**

La formation est animée par un professionnel de l'informatique et de la pédagogie, dont les compétences techniques, professionnelles et pédagogiques ont été validées par des certifications et/ou testées et approuvées par les éditeurs et/ou notre équipe pédagogique. Il est en veille technologique permanente et possède plusieurs années d'expérience sur les produits, technologies et méthodes enseignés. Il est présent auprès des stagiaires pendant toute la durée de la formation.

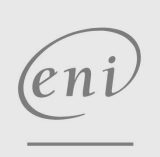

02 40 92 45 50 formation@eni.fr www.eni-service.fr

**ENI Service - Centre de Formation** adresse postale : BP 80009 44801 Saint-Herblain CEDEX SIRET : 403 303 423 00020 B403 303 423 RCS Nantes, SAS au capital de 864 880